# One note découverte

### BUREAUTIQUE >> Logiciels bureautique

### **Objectifs**

Cette formation vous permettra de découvrir les fonctions de cette puissante application Saisir des notes et des informations en un seul endroit - Organiser les notes à votre manière - Trouver rapidement les informations dont vous avez besoin - Hiérarchiser plus efficacement les éléments importants - Partager et utiliser plus facilement vos notes

### Vous allez apprendre à

#### **Présentation de OneNote**

- Vue d'ensemble des possibilités offertes

#### **Principes d'utilisation et de fonctionnement**

- Description de la fenêtre
- Commandes
- Organisation du stockage des notes (dossiers, sections, pages, sous-pages…)

#### **Saisir l'information de multiples façons**

- Gestion de l'écran et saisie de notes manuscrites
- Enregistrement de notes audio
- Insertion d'images, de textes et d'autres informations provenant d'un site Web

#### **Organiser l'information OneNote**

- Création de blocs-notes, dossiers et pages personnalisés

#### **Accès rapide à l'information**

- Accès aux notes les plus récentes
- Création de rappels dans OneNote

#### **Réutilisation et partage de notes**

- Utilisation des notes dans d'autres tâches, projets ou réunions
- Echanges avec Microsoft Word, Microsoft Outlook ou Microsoft PowerPoint
- Envoi de notes par courrier électronique

## 1/2 journée (3h30)

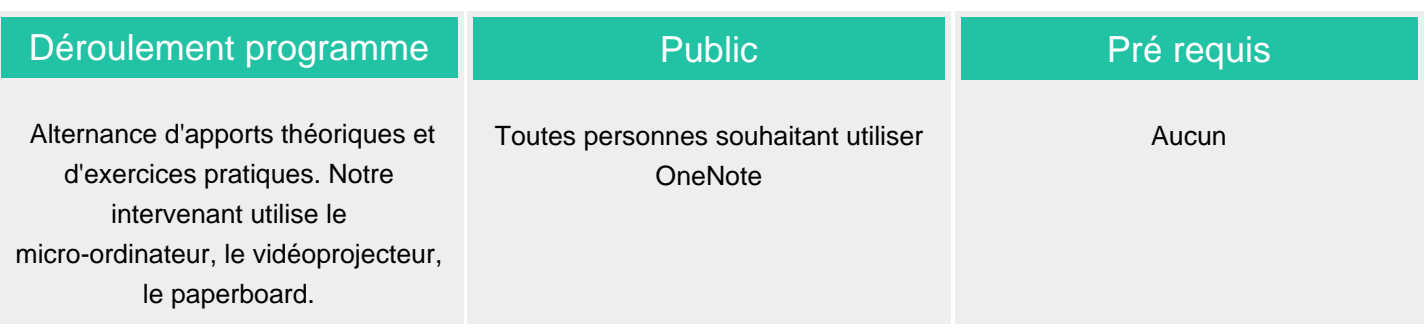

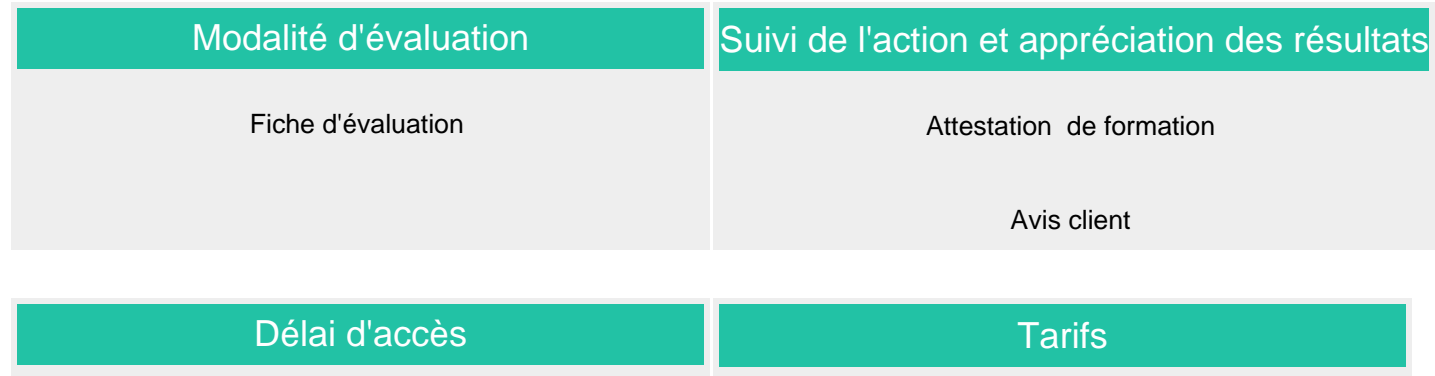

Compris entre 15 jours et 2 mois en fonction de la disponibilité de nos formateurs et des salles.

Les tarifs sont consultables sur notre site : www.csinfoformation.com pour les prix publics.

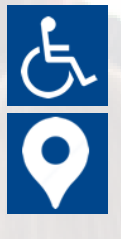

Si vous êtes en situation d'handicap, nous sommes à votre écoute afin d'étudier les adaptations possibles à cette formation.

Plan d'accès ou modalités de visio transmis lors de la convocation.

#### **CSINFO FORMATION**

89 route de la Noue Port de Limay 78520 LIMAY 01.76.21.68.40 / 01.34.77.81.20 service-formation@cs-info.com

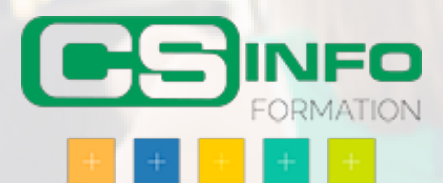